<span id="page-0-0"></span>Informatique en Degead 1

— Algorithmes en Maple (2/3)

Responsable : Denis Cornaz

denis.cornaz@dauphine.fr 01 44 05 41 83 P 409 bis

http://www.lamsade.dauphine.fr/∼cornaz/Enseignement/UV21-Degead1/

#### Université Paris-Dauphine

# Planning (rappel)

- Du 24 Septembre au 28 Octobre puis du 5 au 11 Novembre : Semaines 1-6 (S1A) 1h30 d'informatique par semaine en salle info :
	- $\triangleright$  Semaines 1-2 = prise en main Excel
	- $\triangleright$  Semaines 3-6 = Algorithmique en Maple
	- $\triangleright$  3 amphis avec moi = 3, 10 et 24 Octobre (slides sur mon site)
- Du 29 Octobre au 4 Novembre : Semaine de consolidation
- Du 12 Novembre au 23 Décembre : Semaines 7-12 (S1B) 3h d'informatique par semaine  $=$ 1h30 en salle info  $+$  1h30 en salle de cours
	- $\blacktriangleright$  Algorithmique en Maple
- $\bullet$  4 dernières semaines du semestre  $=$ 
	- 2 de vacances  $+1$  de révision  $+1$  d'examen.

# Evaluation (rappel) ´

- Note de Contrôle continu sur 20 : 3 interrogations en  $TD =$ 1 sur 8 (45 min en semaine 4) + 1 sur 12 (1h30 en semaine 8)
- $\bullet$  Note d'examen sur 20 en Amphi (1h30 sans aucun document) = 5 points sur Excel  $+$  15 points sur Maple
- Note finale  $= 0.5CC + 0.5E$ (ou zéro en cas de 6 absences justifiées ou non)

#### Mots clés en Maple

#### Seuls sont autorisés :

- les séparateurs
	- $, [ ] ( ) :;$
- **e** l'affectation
	- :=
- les opérateurs arithmétiques

 $+ - * / < > <- > = > = \ \ \le$ 

**e** les mots clés suivants proc local RETURN end if then fi true false and or not while do od for from to op nops NULL

# Coder des algorithmes en Maple : multiplication "bizarre" (rappel)

Un algorithme manipulant deux entiers  $x$  et  $y$ :

Diviser x par 2 en arrondissant à l'inférieur et multiplier y par 2 jusqu'à ce que x vaille 1, puis additionner les valeurs prises par y lorsque x avait une valeur impaire.

On obtient, avec  $x = 11$  et  $y = 13$ :

$$
\begin{array}{c|cc}\nx & 11 & 5 & 2 & 1 \\
y & 13 & 26 & 52 & 104\n\end{array}
$$

 $13 + 26 + 104 = 143 = x \times y$ .

#### Boucle while

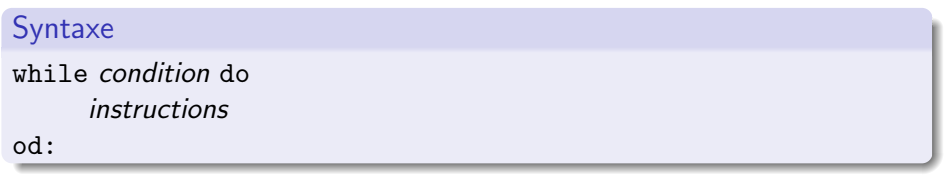

Ex :

- $> x := 3:$
- > while x <= 10 do x:=x+2; od:

> x;

## Procédure

#### Syntaxe

nom de la procédure :=proc( paramètre d'entrée) instructions RETURN (paramètre de sortie) end:

Ex :

- > Plus4:=proc(x)  $RETURN(x+4):$ end:
- $>$  Plus $4(6)$ ;

10

- $> x: = 3: x: =$ Plus4(x):
- > x;

Procédure appelant d'autres procédures

Ex : Procédure Plus6() appelant la procédure Plus4()

- > Plus6:=proc(x)  $RETURN(Plus4(x)+2):$ end:
- > Plus6(6);

#### Variables locales

#### Syntaxe

nom de la procédure :=proc( paramètre d'entrée) déclaration des variables locales instructions RETURN (paramètre de sortie) end:

```
Ex : Redéfinir Plus4()
```

```
> Plus4:=proc(x)
       y := x + 4:
       RETURN(y):
   end:
```
local y:  $\qquad \qquad \text{#variable locale}$ 

#### Quotient entier

Soit  $a, b$  deux entiers, il existe un unique entier  $q$  tel que

$$
a = qb + r, \quad \text{avec } 0 \le r < b
$$

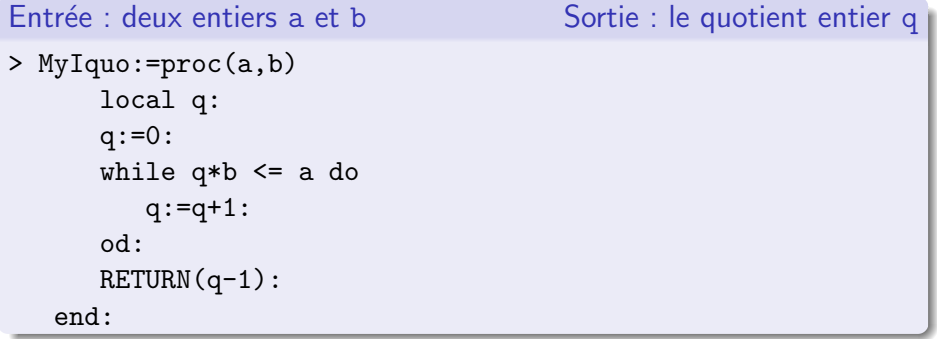

Ex.  $a = 17, b = 5$ 

$$
q \mid 0 \quad 1 \quad 2 \quad 3 \quad 4
$$

#### Reste entier

Soit  $a, b$  deux entiers, il existe un unique entier  $r$  tel que

$$
a = qb + r, \quad \text{avec } 0 \le r < b
$$

Entrée : deux entiers a et b Sortie : le reste entier r

> MyIrem:=proc(a,b) RETURN(a-MyIquo(a,b)\*b): end:

#### Test if

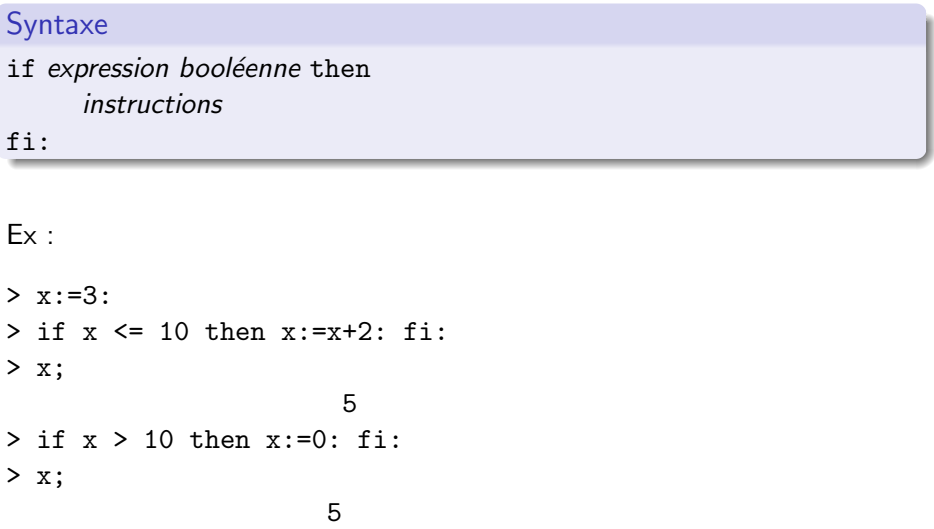

#### Test de parité

#### Entrée : un entier a  $S$ ortie : booléen a impair ?

> IsOdd:=proc(a)

if MyIrem(a,2)=0 then RETURN(false):fi: RETURN(true):

end:

> IsOdd(16);

false

## Multiplication bizarre

```
Entrée : deux entiers a et b Sortie : le produit a * b
> MyMult:=proc(a,b)
    local x,y,z:
    x:=a: y:=b:z:=0:
     while x \ge 1 do
        if IsOdd(x) then z:=z+y: x:=x-1: fi:
        x:=x/2:
        y:=y*2:
    od:
    RETURN(z):
   end:
```
> MyMult(11,13);

#### Boucle for

# Syntaxe for variable from valeur initiale to valeur finale do: instructions od: Ex :  $> x := 0:$ > for i from 1 to 100 do: x:= x+i: od: > x; 5050

Un algorithme manipulant un entier  $y$ :

Soit  $x = 10$ . Modifier 5 fois la valeur de x en lui attribuant à chaque fois la nouvelle valeur de  $\ddot{\phantom{0}}$ 

$$
\frac{x+\frac{y}{x}}{2}
$$

Pour  $y = 4$ , on obtient :

 $x = 10$  5.2 2.98 2.16 2.00

Un rectangle dont l'aire vaut y quelque soit x, Faire  $x \leftarrow \frac{x + \frac{y}{2}}{2}$ 

y/x

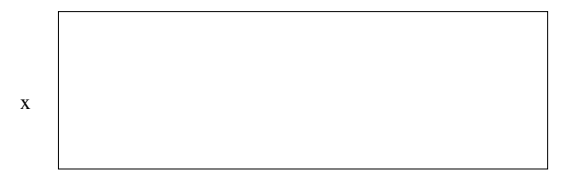

Un rectangle dont l'aire vaut y quelque soit x, Faire  $x \leftarrow \frac{x + \frac{y}{2}}{2}$ 

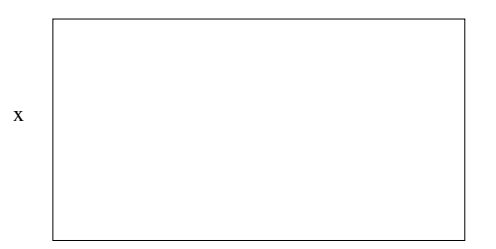

y/x

Un rectangle dont l'aire vaut y quelque soit x, Faire  $x \leftarrow \frac{x + \frac{y}{2}}{2}$ 

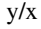

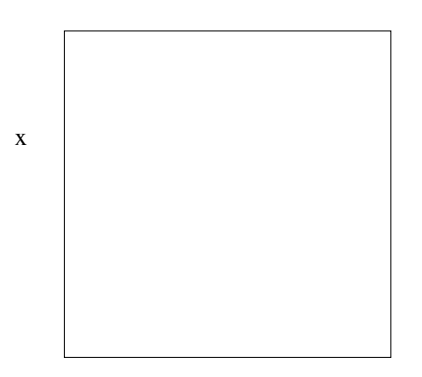

Un rectangle dont l'aire vaut y quelque soit x, Faire  $x \leftarrow \frac{x + \frac{y}{2}}{2}$ 

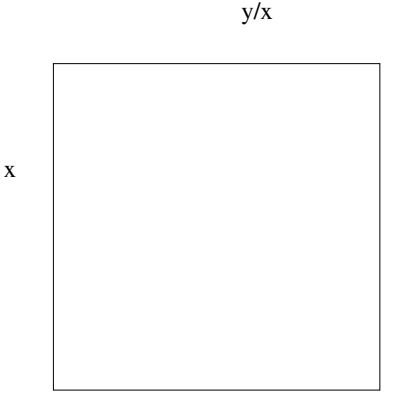

# Si le rectangle est un carré :  $x = \sqrt{y}$

#### Racine carrée

```
Entrée : un réel y Sortie : une approximation de sa racine carrée
> MySqrt:=proc(y)
       local x,i:
       x:= 10.0:
       for i from 1 to 5 do
                 x:=(x+(y/x))/2:
      od:
      RETURN(x);
   end:
```
- $> x:= 16:$
- > MySqrt(x);

#### 4.000010363

## Que fait l'algorithme suivant ?

```
Entrée : deux entiers x et p Sortie : ? ?
> Mystery:=proc(x,p)
      local i,r:
      r:=1:
      for i from 1 to p do:
              r:= r * x:
     od:
     RETURN(r);end:
```
#### **Séquences**

Séquences : concaténation opérateur ","  $>$  S1:=NULL:  $>$  S2:=3,4,5,1,2:  $>$  S1:=S1,6: > S1; 6  $>$  S:=S2, S1;  $S:=3,4,5,1,2,6$ 

NULL : séquence vide S1, S2 : séquence constituée des éléments de S1 puis de S2 Listes

```
Listes : accès direct [], longueur nops
> L1 := [1:> L2 := [S]:
> L2[3];
                          5
> L1:=[op(L2), 4, 5];L1:=[3,4,5,1,2,6,4,5]
> nops(L1);
                        8
```
[] : liste vide  $L[i]$  : ième élément de la liste  $L$  $nops(L)$ : nombre d'éléments de la liste L op(L) : séquence constituée des éléments de la liste L [S] : liste constituée des éléments de la séquence S

Séquence des listes de valeurs dans MyMult

```
> MyMult:=proc(a,b)
         local x,y,z,S:
         x:=a: y:=b:z := 0:
         S:=NULI.:
         while x \geq 1 do
                   S := S, [x, y]:
                    if IsOdd(x) then z:=z+y: x:=x-1: fi:
                    x:=x/2:
                    y := y * 2:
         od:
         RETURN(S,z):
     end:
> MyMult(11,13);
               [11, 13], [5, 26], [2, 52], [1, 104], 143
```
Séquence des listes de valeurs dans MySqrt

```
> MySqrt:=proc(y)
           local x,i,S:
           x:= 10.0:
           S:=NUIL:for i from 1 to 5 do
                     S:=S, [x, y/x]:x:=(x+(y/x))/2:
           od:
           RETURN(S):
     end:
> MySqrt(16);
               [10.0, 1.600000000],
               [5.800000000, 2.758620690],
               [4.279310345, 3.738920225],
               [4.009115286, 3.990905439],
               [4.000010363, 3.999989637]
```
Supprimer le *n*ème élément d'une liste

```
> MyRemove:= proc(L,n)
          local i,S:
          S:=NUII.I.:if nops(L) < n then RETURN(L): fi:
          for i from 1 to nops(L) do:
                    if i \ge n then S:=S,L[i]: fi:
          od:
          RETURN([S]):
    end:
> L:=[a,b,c,d,e]:
> MyRemove(L,3);
                            [a, b, d, e]
```
## <span id="page-27-0"></span>Différence symétrique

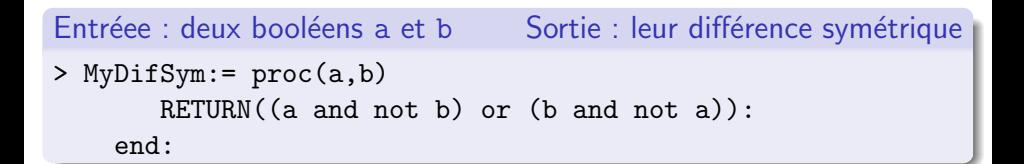

- > a:=true: b:=true:
- > MyDifSym(a,b);

false

> b:= false: MyDifSym(a,b);

true